## **Central Billing Monitoring System API Documentation** *(Updated on October 14, 2022(2079 Ashoj 28))*

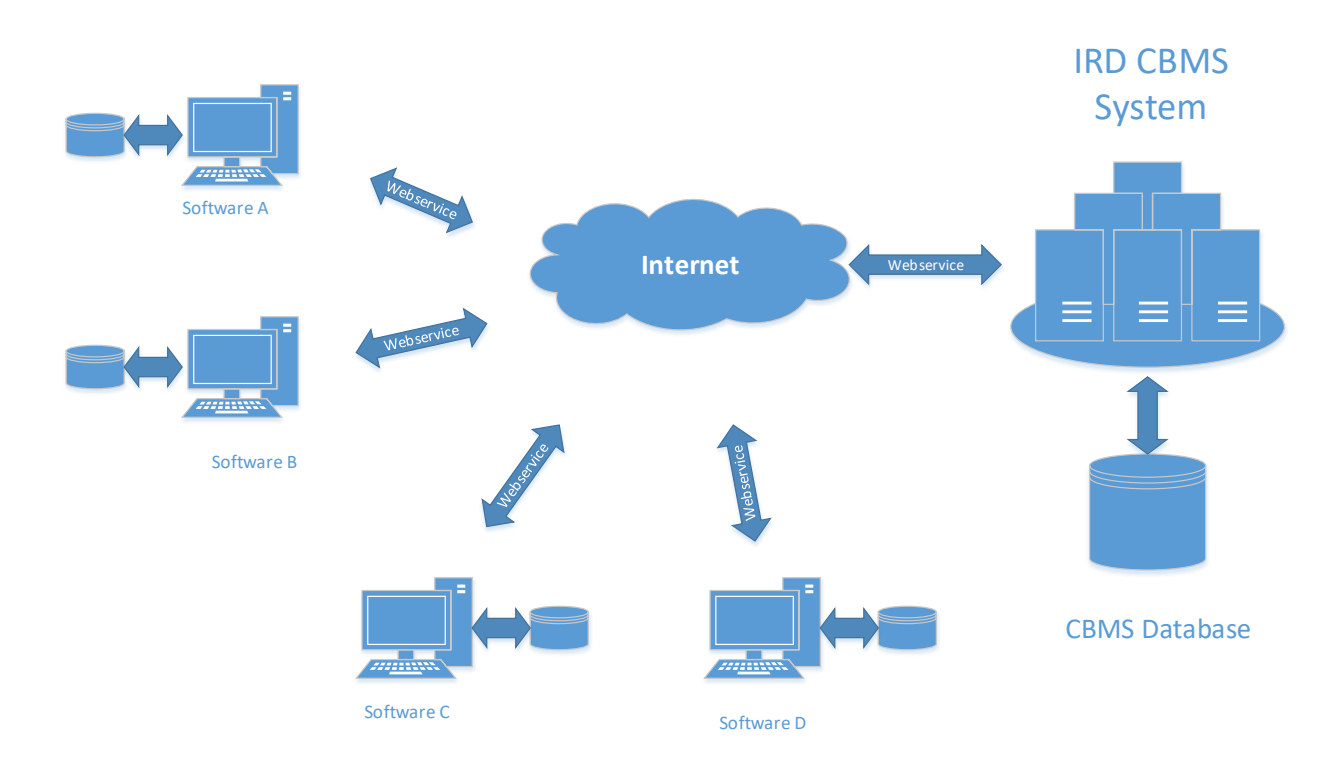

## **1. API to post bill to CBMS**

- *API URL: https://cbapi.ird.gov.np/api/bill*
- *To connect in Live mode Please Replace seller\_pan value with PAN, username and password values with UserID and Password of Taxpayer Login. In case of change in Password of Taxpayer Login, please use the new Password here also.*
- API POST Object (JSON Object)

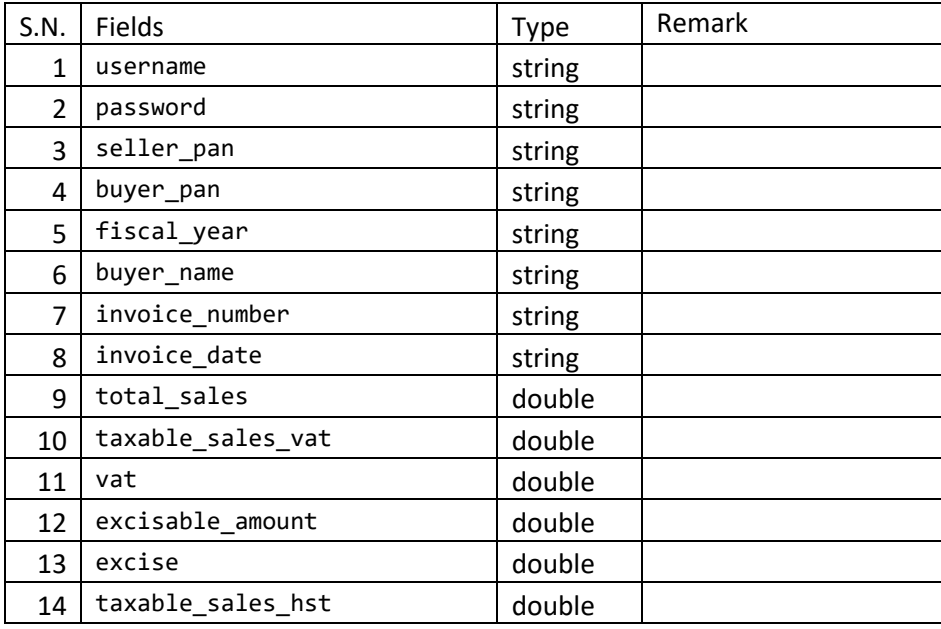

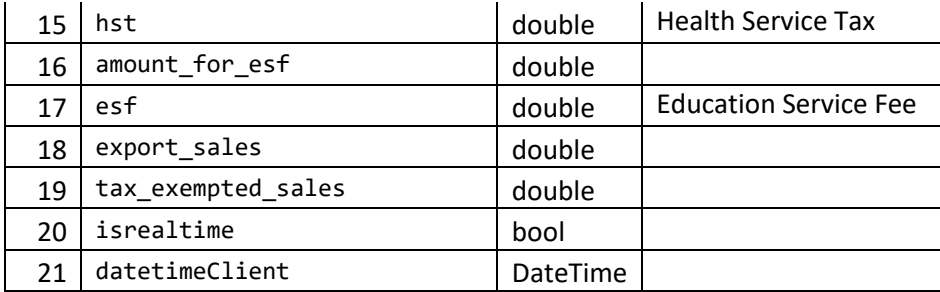

API POST Response: Error/Success Code

104: model invalid

•

200: success

102: exception while saving bill details , Please check model fields and values

101: bill already exists

100: API credentials do not match

103: Unknown exceptions, Please check API URL and model fields and values

```
\BoxSample C# Code for Posting Bills.
```

```
using (var client = new HttpClient())
```
{

•

```
client.DefaultRequestHeaders.Accept.Clear();
```

```
client.DefaultRequestHeaders.Accept.Add(new
```

```
MediaTypeWithQualityHeaderValue("application/json"));
```

```
BillViewModel p = new BillViewModel
```

```
{
```

```
username = "Test_CBMS", password = "test@321", seller_pan = "999999999", 
buyer_pan = "123456789", 
buyer name="", fiscal year = "2073.074", invoice number="102",
```

```
invoice date="2074.07.06", total sales=1130,
```

```
taxable_sales_vat=1000, vat=130, excisable_amount=0, excise=0, 
taxable_sales_hst=0, 
hst=0, amount_for_esf=0, esf=0, export_sales=0, 
tax_exempted_sales=0,isrealtime=true, datetimeclient = Datetime.now }; 
client.BaseAddress = new Uri("https://cbapi.ird.gov.np");
var response = client.PostAsJsonAsync("api/bill", p).Result; 
if (response.IsSuccessStatusCode) 
{ 
var responseCode = response.Content.ReadAsStringAsync(); 
if (responseCode.Result ==200) 
       { 
       Console.Write(responseCode.Result);//responseCode 200 means successful 
       Console.ReadLine(); 
       } 
else { 
      Console.Write("Error code " + responseCode.Result); 
      Console.ReadLine(); 
      }
} else 
{ 
Console.Write("Error); 
Console.ReadLine(); 
}
```

```
}
```
## **2. API to post credit note (sales return) to CBMS**

- *API URL : https://cbapi.ird.gov.np/api/billreturn*
- *To connect in Live mode Please Replace seller\_pan value with PAN, username and password valueswith UserID and Password of Taxpayer Login. In case of change in Password of Taxpayer Login, please use the new Password here also.*

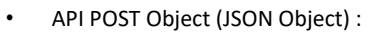

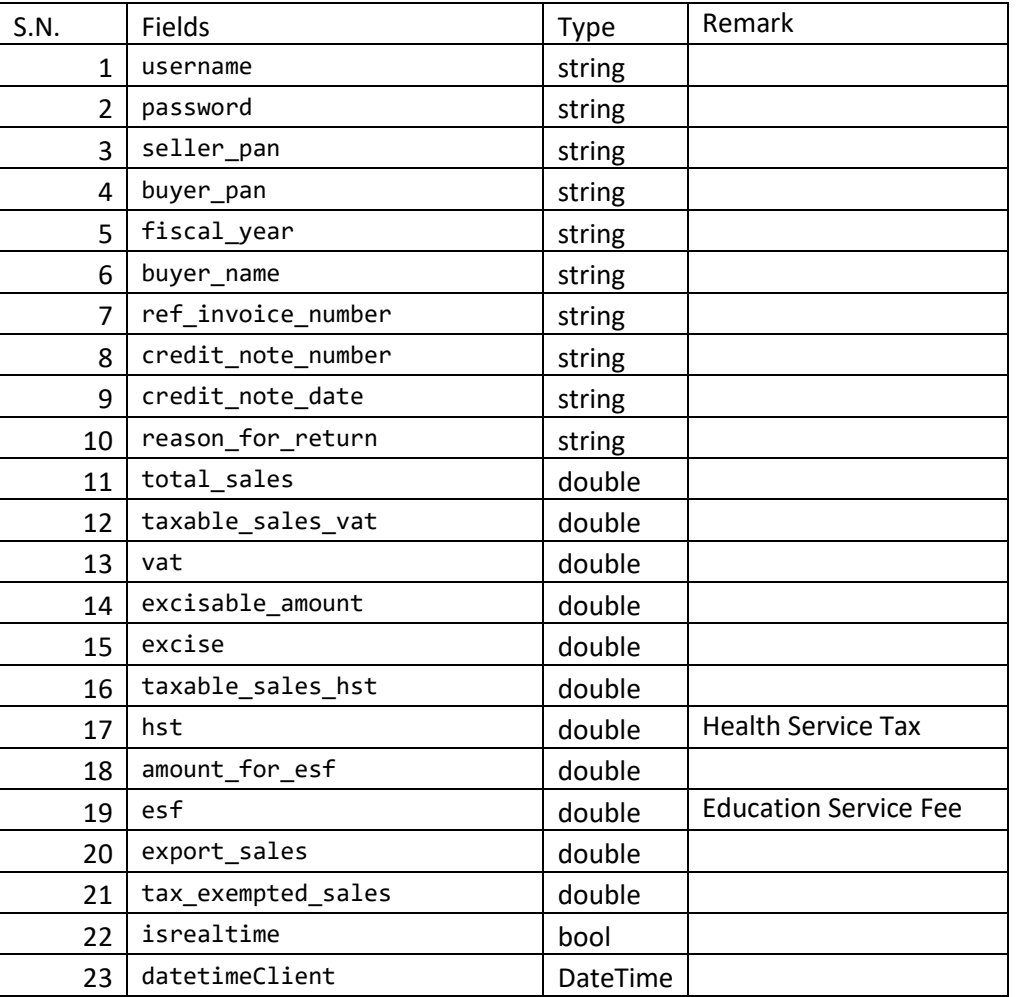

API POST Response: Error/Success Code

104: model invalid

200: success

102: exception while saving bill details , Please check model fields and values

101: bill does not exists

100: API credentials do not match

103: Unknown exceptions, Please check API URL and model fields and values

105: Bill does not exists (for Sales Return)

## **Sample Code C# for Posting Bill-Return (Credit Note)**

```
using (var client = new HttpClient())
{
client.DefaultRequestHeaders.Accept.Clear(
);
client.DefaultRequestHeaders.Accept.Add(new MediaTypeWithQualityHeaderValue("
application/json"));
BillReturnViewModel p = new BillReturnViewModel {
username = "Test_CBMS", password = "test@321", seller_pan = "999999999",
buyer_pan = "123456789", buyer_name="", fiscal_year =
"2073.074", ref_invoice_number="102", credit_note_date="2074.07.06",
credit note number="1", reason for return= "defect in piece",
total sales=1130, taxable sales vat=1000, vat=130, excisable amount=0,
excise=0, taxable sales hst=0, hst=0, amount for esf=0, esf=0, export sales=0,
tax_exempted_sales=0,isrealtime=true, datetimeclient = Datetime.now };
```
client.BaseAddress = new Uri("https://cbapi.ird.gov.np");

```
var response = client.PostAsJsonAsync("api/billreturn", p).Result; 
if (response.IsSuccessStatusCode) 
{ 
var responseCode = response.Content.ReadAsStringAsync(); 
if (responseCode.Result ==200) 
       { 
       Console.Write(responseCode.Result);//responseCode 200 means successful 
       Console.ReadLine();
```

```
}
else {
      Console.Write("Error code " + responseCode.Result); 
      Console.ReadLine(); 
      }
} else
{ 
Console.Write("Error); 
Console.ReadLine(); 
} 
}
```